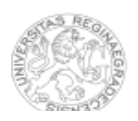

**Směrnice kvestora č**. **2/2010**

# **Uplatňování režijních nákladů v projektech vybraných operačních programů**

#### **I. Úvodní ustanovení**

- 1. Tato směrnice se vydává pro potřeby účtování nepřímých nákladů v projektech v rámci operačního programu Vzdělávání pro konkurenceschopnost (dále jen OP VK).
- 2. Shodně bude Univerzita Hradec Králové (dále jen UHK) postupovat v případě projektů financovaných z operačního programu Lidské zdroje a zaměstnanost (dále jen OP LZZ).

#### **II. Definice nepřímých nákladů**

- 1. Definice nepřímých nákladů je uvedena v platné Příručce pro příjemce OP VK (OP LZZ) (dále jen PpP).
- 2. Nepřímé náklady projektu jsou podle PpP takové náklady, které nejsou nebo nemohou být jednoznačně spojené s konkrétní aktivitou daného projektu. Tyto náklady zahrnují zejména náklady spojené s administrací projektu. Kromě nákladů na administraci sem mohou být zařazeny také náklady, které souvisí s prací s cílovou skupinou, nicméně jsou vykonávány v rámci běžných činností organizace a nelze je proto jednoznačně přiřadit k aktivitám projektu.

### **III. Výpočet koeficientů**

- 1. Každý projekt realizovaný na UHK v rámci OP VK (OP LZZ) včetně projektů, kde UHK je partnerem, je zatížen režijními náklady, které souvisí s jeho realizací a jsou hrazeny z nákladů rektorátu.
- 2. Tyto režijní náklady jsou projektem refundovány z nepřímých nákladů projektu.
- 3. Za účelem výpočtu výše režijních nákladů se každoročně stanovují koeficienty  $K_i$  interní pro zaměstnance UHK bez ohledu na výši úvazku a  $K_e$  – externí pro pracovníky projektů, kteří nemají přidělenu kancelář.
- 4. Pro výpočet koeficientů se použijí:
	- a) režijní náklady UHK z následujících účtů dle účetního systému:

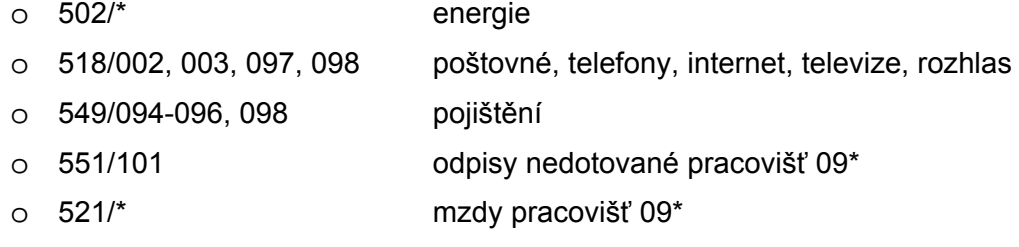

- o 524/\* odvody z mezd pracovišť 09\*
- b) souhrnná plocha užitková čistá UHK za součásti, jejichž režijní náklady hradí rektorát (tedy např. vyjma VŠ kolejí) dle pasportizace.
- 5. Koeficienty jsou vypočteny jako poměr nákladových položek dle předchozího odstavce písm. a) a souhrnnou plochou užitkovou čistou dle písm. b); výsledná hodnota je vydělena celkovým počtem pracovních hodin pro daný kalendářní rok.
- 6. Kvestor vydá každoročně do 15. února sdělení rektorátu, které bude obsahovat výši koeficientů pro aktuální rok, vycházející z účetních údajů roku předcházejícího.

# **IV. Výpočet výše režijních nákladů**

1. Výše měsíčních režijních nákladů pro interní pracovníky (RNi) UHK na konkrétního zaměstnance je určena na základě násobku koeficientu K<sub>i</sub>, počtu odpracovaných hodin skutečně vykázaných v daném měsíci dle výkazu práce a poměrnou částí plochy místnosti v $\mathsf{m}^2$ :

## $RN = K_i$  x Počet odpracovaných hodin x plocha místnosti/počet osob v místnosti

2. Výše měsíčních režijních nákladů pro externí pracovníky (RNe) UHK na konkrétního zaměstnance je určena na základě násobku koeficientu  $K_{e}$ , počtu odpracovaných hodin skutečně vykázaných v daném měsíci dle výkazu práce a plochou průměrné místnosti na UHK o výměře 10 $m^2$ :

### $RNe = K<sub>e</sub>$  x Počet odpracovaných hodin x 10

## **V. Vyúčtování režijních nákladů**

- 1. Za výpočet a správnost režijních nákladů projektu zodpovídá příkazce operace; metodickou součinnost poskytuje Institut dalšího vzdělávání UHK a Ekonomický úsek.
- 2. V okamžiku schválení rozpočtu projektu je vypočteno procento režijních nákladů; na základě tohoto výpočtu je stanovena výše měsíční režie pro celou dobu trvání projektu.
- 3. Výpočet podle této směrnice předá příkazce operace se svým podpisem a podpisem správce rozpočtu daného projektu vedoucímu Ekonomického úseku nejpozději v den zahájení projektu. Vedoucí Ekonomického úseku potvrdí souhlas s výpočtem svým podpisem.
- 4. Režijní náklady účtuje na vrub daného projektu Ekonomický úsek čtvrtletně.
- 5. V případě podstatných změn v rozpočtu projektu v průběhu jeho realizace řešitel projektu informuje neprodleně vedoucího Ekonomického úseku popř. kvestora.
- 6. Očekávaná výše režijních nákladů z projektů dle této směrnice je součástí celkových režijních výnosů v rozpočtu UHK pro daný kalendářní rok.
- 7. Kvestor může v odůvodněných případech určit jinou výši režijních nákladů projektu, přičemž minimální odvod je stanoven ve výši 15% nepřímých nákladů projektu. V takovém případě je daný výměr odsouhlasen obdobným způsobem dle odst. 3.

### **VI. Přechodná a závěrečná ustanovení**

1. Pro rok 2010 jsou vypočteny koeficienty v těchto výších:

 $K_i = 1,24$ 

 $K_a = 1,01$ 

- 2. Tato směrnice je závazná pro projekty předkládané řídícímu orgánu OP VK (OP LZZ) po datu nabytí účinnosti. V případě již podaných projektů, jež byly podány v režimu nepřímých nákladů, budou režijní náklady stanoveny podle čl. V. odst. 7.
- 3. Tato směrnice vstupuje v platnost i účinnost dnem podpisu.

V Hradci Králové dne 27. dubna 2010.

Ing. Stanislav Klik, Ph.D.

**Určeno** všem zaměstnancům UHK